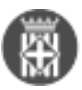

### **Ús dels Entity Graphs de JPA com a mecanisme per reduir el nombre d'accessos a una base de dades**

Publicat per [Victor Manuel Cerdeira López](https://comunitatdstsc.diba.cat/members/cerdeiralv) [1] el 12/05/2020 - 00:42 | Última modificació: 12/05/2020 - 11:06

## **1. Introducció**

En aquest article descriurem l'ús del mecanisme tècnic anomenat Entity Graph (present des de la versió JPA 2.1) amb l'objectiu d'evitar el problema dels accessos N+1, el qual és un dels inconvenients més coneguts i recurrents quant a la utilització de JPA per accedir a una base de dades relacional.

Aquest problema consisteix en què, per obtenir una llista d'ocurrències d'una determinada entitat, a més d'executar la consulta que retorna aquesta llista de resultats (N), si l'entitat en qüestió referència una altra, s'executen N consultes addicionals per obtenir les dades de l'entitat referenciada.

Un Entity Graph consisteix en una especificació del subconjunt del model de dades -a nivell d'entitats i atributs necessaris- perquè un determinat servei pugui resoldre la funcionalitat desitjada.

### **2. Exemple de model de dades**

Per il·lustrar l'ús de la tècnica descrita, ens basarem en el següent fragment del model de model de dades utilitzat per l'aplicació PSF (Programa de Suport al Finançament):

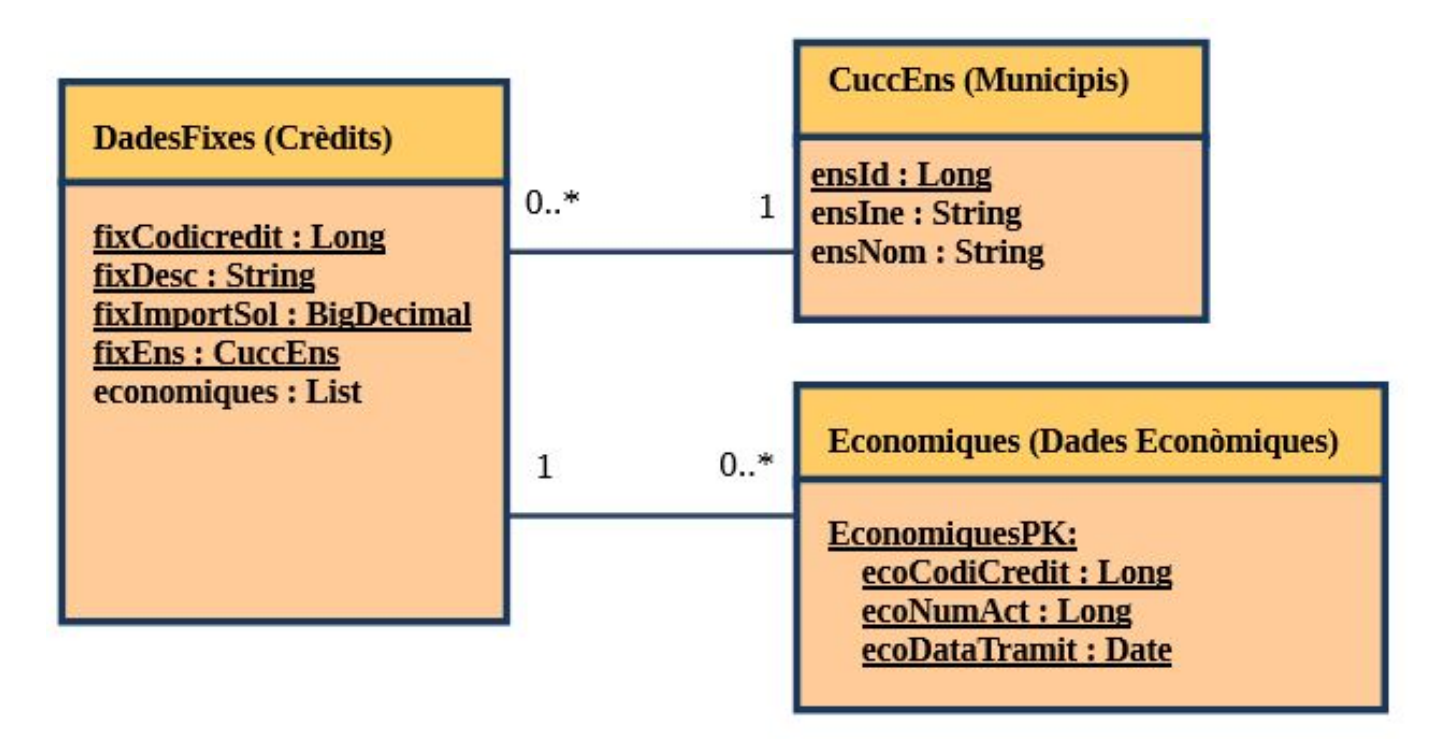

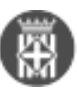

Com es pot veure, en aquest model de dades apareix un exemple de relació 1-N i un altre de relació N-1.

La definició de les entitats implicades és:

public class DadesFixes {

@Id

```
 @Column(name = "FIX_CODICREDIT")
```
private Long fixCodiCredit;

@ManyToOne

```
 @JoinColumn(name = "FIX_CODIENS", referencedColumnName = "ENS_INE")
```
private CuccEns fixEns;

@OneToMany(mappedBy="dadesFixes", fetch=FetchType.LAZY)

private List<Economiques> economiques;

}

public class CuccEns {

@Id

...

@Column(name = "ENS\_ID")

private Long ensId;

@Column(name = "ENS\_INE")

private String ensIne;

@Column(name = "ENS\_NOM")

private String ensNom;

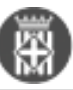

}

...

- public class Economiques {
	- @EmbeddedId

private EconomiquesPK economiquesPK;

### @ManyToOne(**fetch=FetchType.LAZY**)

// Nota: És important declarar com a LAZY la relació inversa d'una relació 1-N.

// En aquest cas, evita la càrrega de l'entitat DadesFixes per a cada

// registre Economiques obtingut.

@JoinColumn(name = "ECO\_CODICREDIT", insertable = false, updatable = false)

private DadesFixes dadesFixes;

}

public class EconomiquesPK

...

#### {

@Column(name = "ECO\_CODICREDIT")

private Long ecoCodiCredit;

@Column(name = "ECO\_NUMACT", insertable = false, updatable = false)

private Long ecoNumAct;

@Temporal(TemporalType.DATE)

@Column(name = "ECO\_DATATRAMIT")

private Date ecoDataTramit;

}

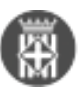

# **3. Identificació del problema**

Per tal de detectar l'execució dels 'accessos N+1', por ser convenient activar la traça de les consultes SQL generades. Amb aquest objectiu, pot ser útil descomentar el següent fragment del fitxer persistence.xml:

<property name="eclipselink.logging.level.sql" value="FINE"/>

<property name="eclipselink.logging.timestamp" value="true"/>

<property name="eclipselink.logging.parameters" value="true"/>

<property name="eclipselink.logging.logger" value="DefaultLogger"/>

En el cas de l'aplicació PSF, es pot veure que es generen les següents consultes en el moment d'obtenir el llistat de crèdits:

// 1 query per obtenir la llista de crèdits:

SELECT FIX\_CODICREDIT AS a1, FIX\_CODIENS AS a37, .. FROM PSF\_DADESFIXES

// N queries per obtenir els municipis de cadascun dels crèdits recuperats:

```
SELECT ENS_ID, ENS_INE, ENS_NOM FROM CUCC_ENS WHERE (ENS_INE = codi_crèdit_1)
```
..

SELECT ENS\_ID, ENS\_INE, ENS\_NOM FROM CUCC\_ENS WHERE (ENS\_INE = codi\_crèdit\_N)

// N queries per obtenir les dades econòmiques de cadascun dels crèdits recuperats:

SELECT ECO\_CODICREDIT, ECO\_NUMACT, ... FROM PSF\_ECONOMIQUES WHERE (ECO\_CODICREDIT = codi\_crèdit\_1)

...

SELECT ECO\_CODICREDIT, ECO\_NUMACT, ... FROM PSF\_ECONOMIQUES WHERE (ECO\_CODICREDIT = codi crèdit N)

Es pot apreciar que en aquest cas s'estan executant 2N+1 consultes, una per obtenir la llista de crèdits, N per

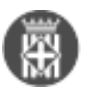

obtenir cadascun dels municipis referenciats, i N per obtenir les dades econòmiques de cadascun dels crèdits obtinguts.

## **4. Procediment de definició de l'Entity Graph per reduir el nombre de consultes generades**

Per explicar com definir un Entity Graph, utilitzarem com a exemple la consulta que s'executa al polsar el botó 'Cerca' de la pantalla llista de crèdits de l'aplicació PSF: (dadesFixesLlista.xhtml)

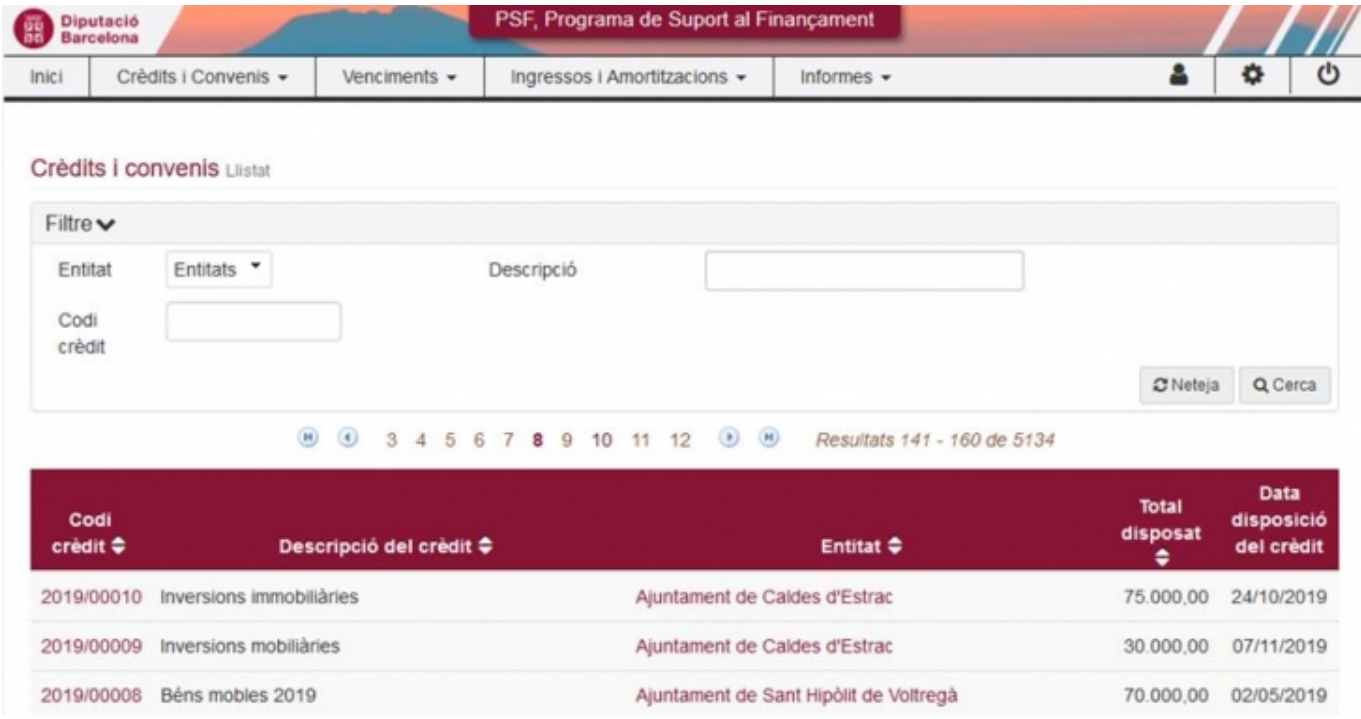

En aquesta consulta intervenen els següents atributs, els quals s'han identificat a partir de les **columnes** i **filtres** referenciats des d'aquesta pantalla:

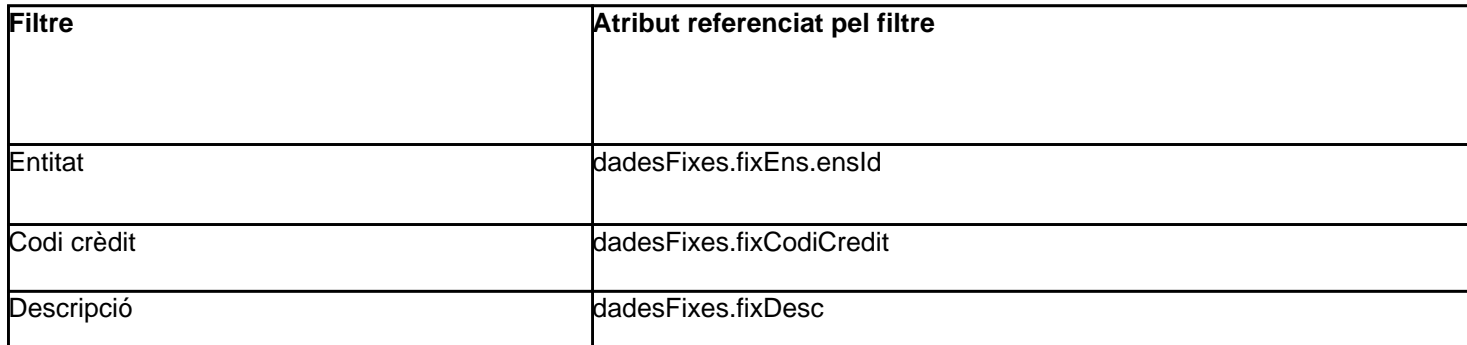

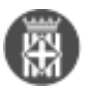

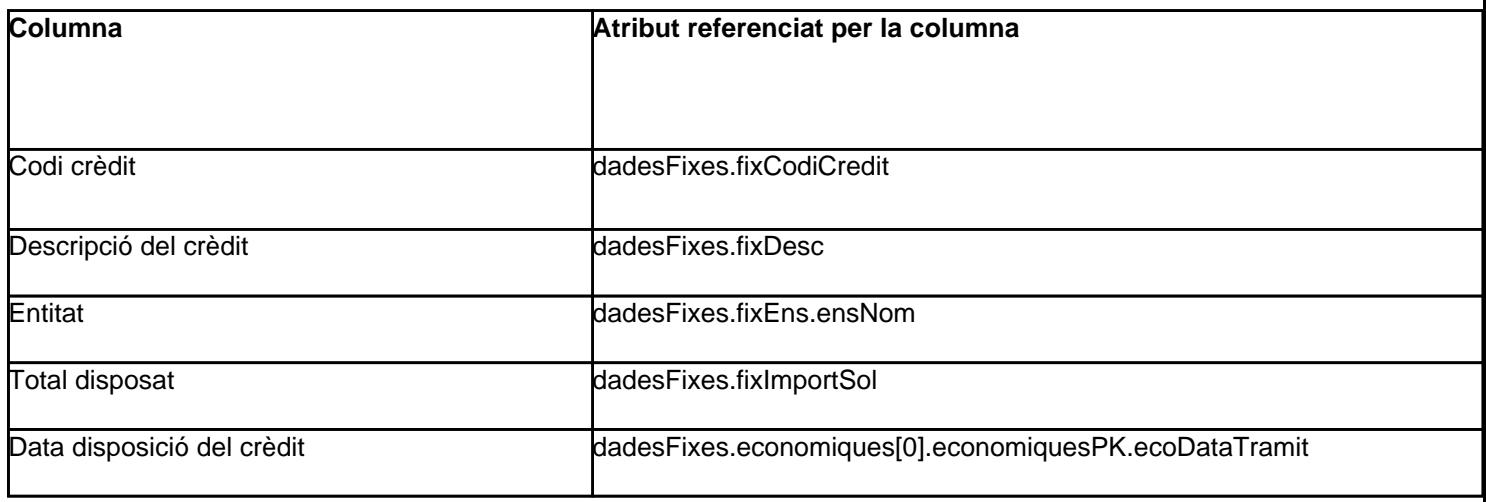

A partir de l'anàlisi dels atributs que intervenen en la consulta, es desprén que la definió de l'Entity Graph corresponent a la part del model de dades a accedir és la següent:

@NamedEntityGraph(

name="**graph.dadesFixes**",

attributeNodes={

@NamedAttributeNode("fixCodiCredit"),

@NamedAttributeNode("fixDesc"),

@NamedAttributeNode("fixImportSol"),

@NamedAttributeNode(value="fixEns", subgraph="subgraph.fixEns"),

@NamedAttributeNode(value="**economiques**")

```
 },
```
subgraphs={

@NamedSubgraph(

name="subgraph.fixEns",

attributeNodes={

@NamedAttributeNode("ensIne"),

@NamedAttributeNode("ensNom")

```
 }
     )
}
```
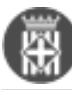

)

// Nota: Com que no s'ha definit cap subgraph per l'atribut 'economiques', es recuperaran

// tots els atributs de l'entitat Economiques.

// Nota: Els camps que pertanyen a la clau primària, per exemple 'ensId', no calen ser especificats.

#### **public class DadesFixes** {

...

Nota: Un entity graph es defineix sobre l'entitat principal a tractar per la consulta que es pretén optimitzar, en aquest cas 'DadesFixes'.

### **5. Ús des de la capa de servei de l'entity graph definit**

Per referenciar a un determinat entity graph des d'un servei, es pot sobre escriure el mètode 'setHints' del servei en qüestió tal i com es mostra a continuació:

Nota: Aquest mètode es cridat des de 'DibaService.findAll()' just abans de fer el "fetch" que recupera les dades.

/\*\*

\* Estableix l'estratègia d'accèss a usar.

\*/

@Override

**public void** setHints( JPAQuery<DadesFixes> query )

```
{
```
query.setHint("javax.persistence.fetchgraph", entityManagerHelper.getEntityGraph("**graph.dadesFixes**"));

query.setHint("eclipselink.left-join-fetch", "dadesFixes.fixEns");

query.setHint("eclipselink.left-join-fetch", "dadesFixes.economiques");

}

Nota: L'objectiu dels dos últims "hints" és obtenir la llista de resultats amb una única consulta.

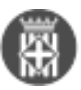

Veure la resta de hints proporcionats per EclipseLink a:

<https://www.eclipse.org/eclipselink/documentation/2.6/jpa/extensions/queryhints.htm> [2]

# **6. Consultes SQL generades**

Amb la utilització de l'entity graph definit, la consulta resultant és la següent:

#### **SELECT** t1.FIX\_CODICREDIT **AS** a1,

t1.FIX\_DESC **AS** a2,

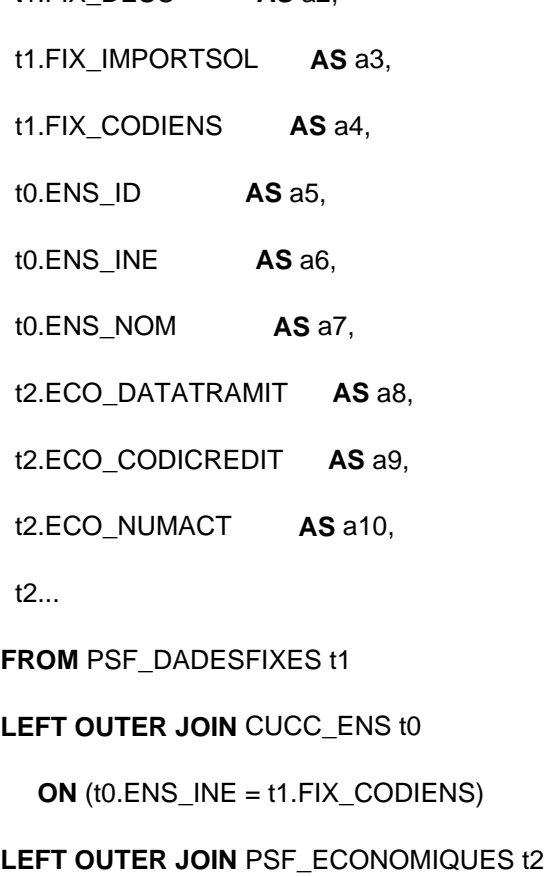

 **ON** (t2.ECO\_CODICREDIT = t1.FIX\_CODICREDIT)

#### **ORDER BY** t1.FIX\_CODICREDIT **DESC**

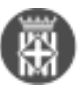

Notes:

- L'ús d'un Entity Graph associat a una consulta amb paginació que inclou una relació 1-N no funciona del tot bé en la versió d'EclipseLink utilitzada (2.6.5), ja que en determinat casos, el servei termina retornant excepció, o bé, termina correctament però amb un nombre de resultats menor de l'esperat. Suposo que això es degut a que existeixen "bugs" en la implementació d'EclipseLink.
- Com a solució a aquest problema, es pot seguir una de les següents estratègies:

1. Evitar la paginació en la consulta a executar: Aquesta tècnica es factible si s'estima que el nombre de registres a retornar no es massa elevat.

Per implementar aquesta estratègia, comentar la següent línia del servei en qüestió:

if (rowCount  $> 0$ ) {

// Evita la limitació del nombre de registres a retornar:

 $\frac{1}{2}$  query = query.limit(rowCount);

}

2. Prescindir de fer el JOIN amb l'entitat referenciada:

- Es pot implementar comentant la següent línia del servei en qüestió:
- //query.setHint("eclipselink.left-join-fetch", "dadesFixes.economiques");

En aquest cas, s'executen N consultes sobre l'entitat referenciada (Economiques), encara que el temps total d'execució pot ser menor que si no s'especifiqués la relació amb 'Economiques' des de l'entity graph definit.

### **7. Comparativa entre temps d'execució**

La següent gràfica compara el temps (en mil·lisegons) emprat per la consulta que obté el llistat de crèdits quan s'usa l'Entity graph definit, respecte del temps emprat quan no s'utilitza:

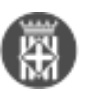

Ús dels Entity Graphs de JPA com a mecanisme per reduir el nombre d'accessos a una Diputació Publicat a Comunitat DSTSC (https://comunitatdstsc.diba.cat) Barcelona

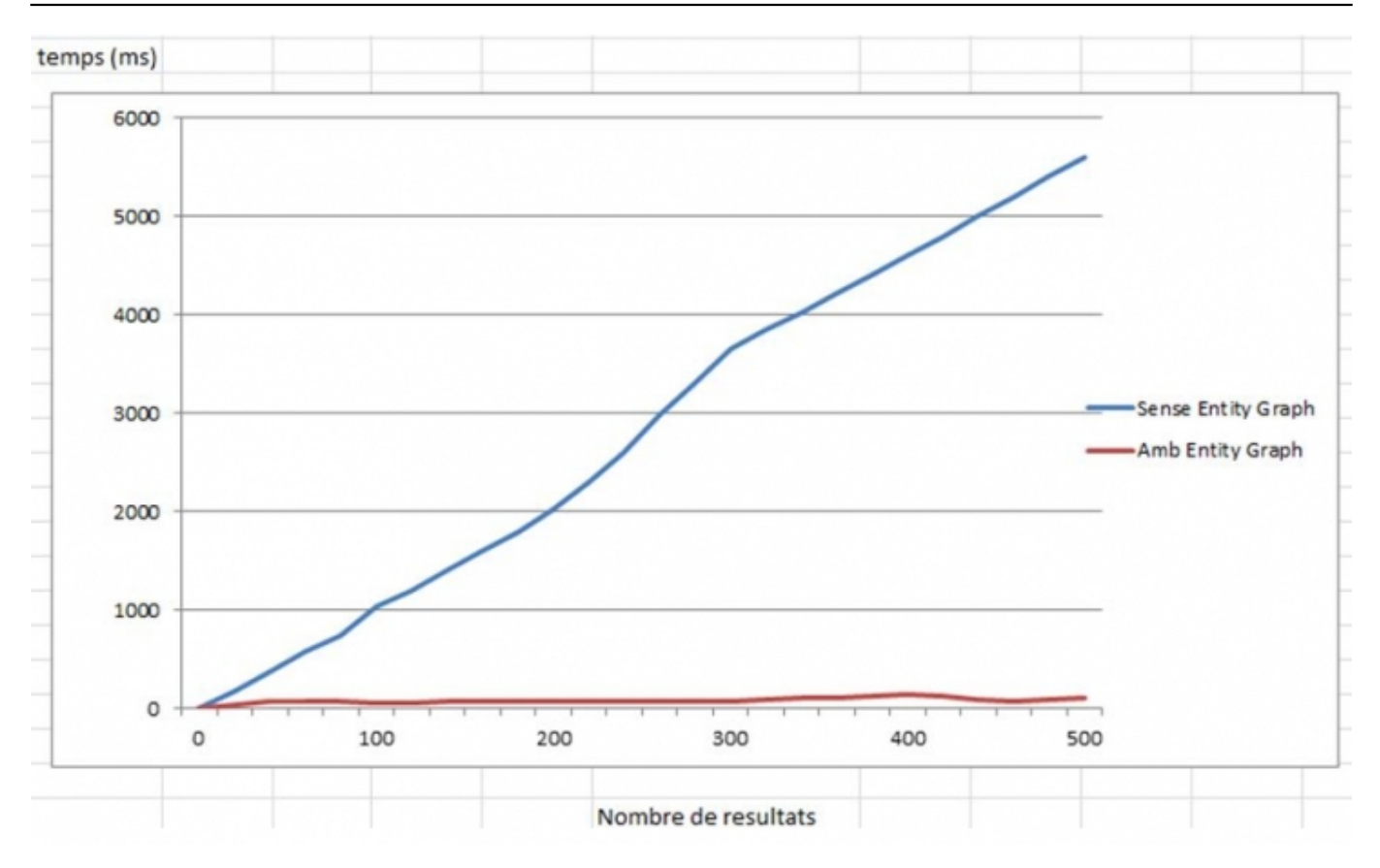

S'observa que, en el cas de no usar l'Entity Graph, el comportament de la gràfica és lineal mentre que en el cas d'usar-lo és gairebé costant, la qual cosa implica que la utilització dels Entity Graphs resulta més convenient en aquelles situacions en què el nombre de registres a recuperar és relativament gran.

#### Extracte dels valors obtinguts:

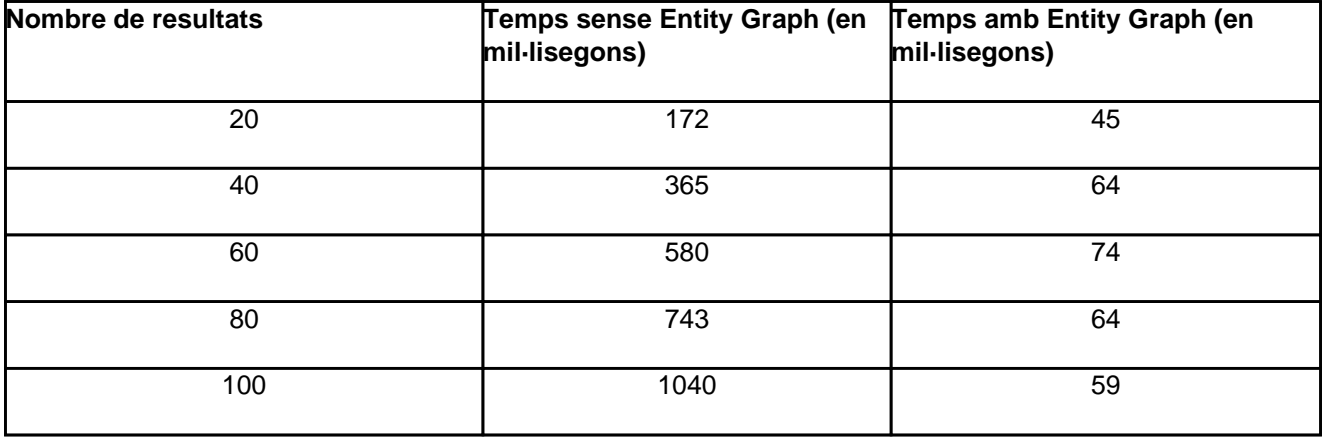

### **8. Conclusió**

La tècnica descrita pot permetre reduir significativament el nombre de consultes necessàries per accedir a un

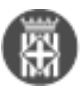

model de dades quan s'usa JPA, la qual cosa pot impactar positivament, no tant sols quant a la reducció del temps de resposta d'una determinada funcionalitat, sinó també pel que fa a evitar la sobre càrrega de recursos compartits entre diverses funcionalitats o aplicacions, com ara, el servidor de base de dades, el servidor d'aplicacions o la xarxa de comunicacions utilitzada.

#### **Categories:** Plataforma JEE

• [3]

**URL d'origen:** [https://comunitatdstsc.diba.cat/wiki/us-dels-entity-graphs-de-jpa-com-mecanisme-per-reduir](https://comunitatdstsc.diba.cat/wiki/us-dels-entity-graphs-de-jpa-com-mecanisme-per-reduir-nombre-d-accessos-base-de-dades)[nombre-d-accessos-base-de-dades](https://comunitatdstsc.diba.cat/wiki/us-dels-entity-graphs-de-jpa-com-mecanisme-per-reduir-nombre-d-accessos-base-de-dades)

#### **Enllaços:**

- [1] https://comunitatdstsc.diba.cat/members/cerdeiralv
- [2] https://www.eclipse.org/eclipselink/documentation/2.6/jpa/extensions/queryhints.htm
- [3] https://comunitatdstsc.diba.cat/node/1345